УТВЕРЖДАЮ Технический директор ООО «ИЦРМ»

 $U = 10$ ~ азаков *r\_* , ... . \\' ., · · м;.д . Z' >i ~~pтa 2017 .  $\mathcal{N} \subset \mathcal{N} \subset \mathcal{N}$ " ,,1 ·" . 1 , , */ :*  /..:,  $^{\circ}$  ,

ГОСУДАРСТВЕННАЯ СИСТЕМА ОБЕСПЕЧЕНИЯ ЕДИНСТВА ИЗМЕРЕНИЙ

# ПРИБОРЫ ЦИФРОВЫЕ ЭЛЕКТРОИЗМЕРИТЕЛЬНЫЕ СЕРИИЩЧ

Методика поверки

ОПЧ.140.325 МП

г. Видное 2017

# Содержание

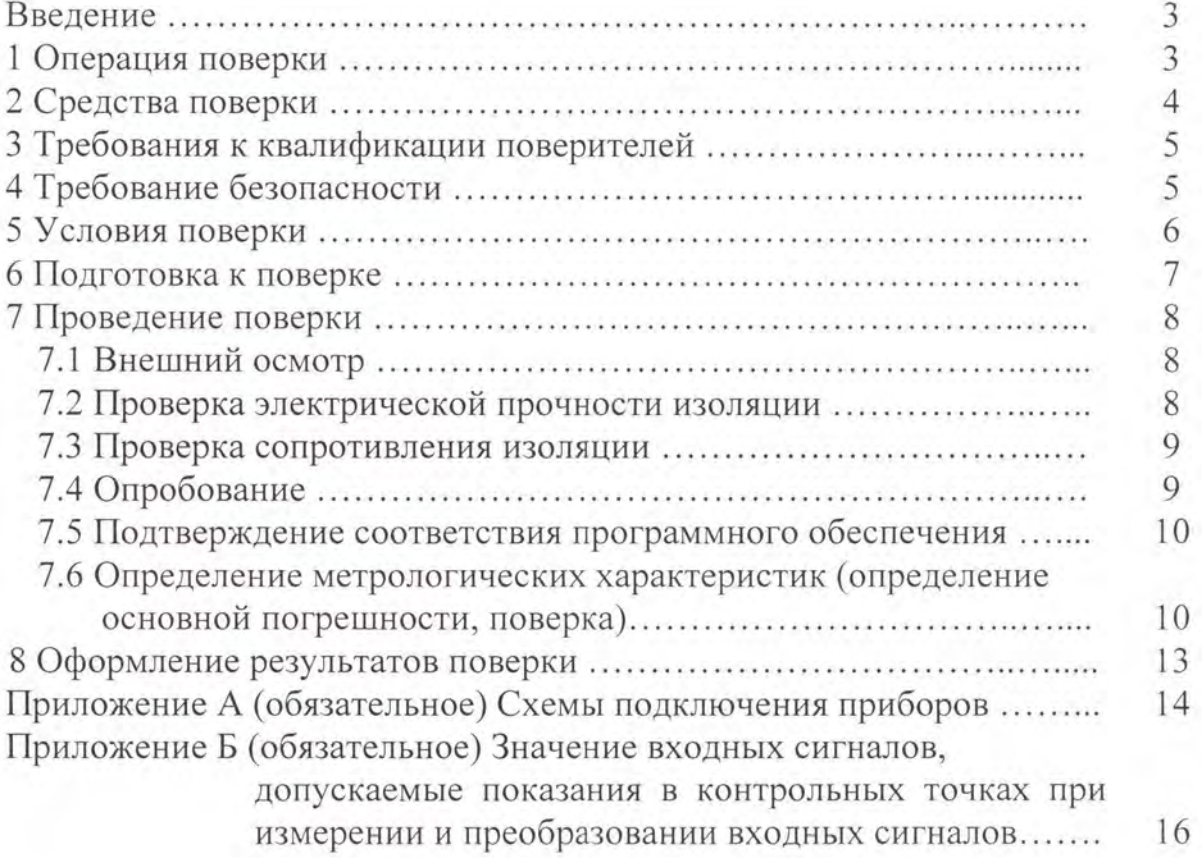

# ВВЕДЕНИЕ

Настоящая методика предусматривает методы и средства проведения первичной и периодической поверок приборов цифровых электроизмерительных серии ЩЧ, изготавливаемых ОАО «Электроприбор», г. Чебоксары.

Приборы цифровые электроизмерительные серии ЩЧ (далее по тексту приборы) предназначены для измерения и преобразования частоты переменного тока в однофазных электрических сетях и других цепях переменного тока в выходные унифицированные сигналы постоянного тока и передачи измеренных значений по последовательному интерфейсу цифровому RS485.

Интервал между поверками (межповерочный интервал) приборов 10 лет.

Допускается проведение первичной поверки приборов при выпуске из производства до ввода в эксплуатацию на основании выборки по ГОСТ Р ИСО 2859-10-2008.

Периодическая поверка средств измерений в случае их использования для измерений меньшего числа величин или на меньшем числе поддиапазонов измерений, по отношению к указанным в разделе «Метрологические и технические характеристики» Описания типа, допускается на основании письменного заявления владельца приборов, оформленного в произвольной форме. Соответствующая запись должна быть сделана в свидетельстве о поверке приборов.

Приборы являются одноканальными однопредельными и имеют исполнения по габаритным размерам, диапазонам входного напряжения, напряжению питания, наличию интерфейса, дискретным и аналоговым выходам , цвету индикаторов.

Приборы имеют возможность программирования диапазона показаний, уровня контролируемых значений входных сигналов (уставок), оперативного изменения яркости свечения цифровых индикаторов.

Поверка приборов производится в соответствии с требованиями Приказа Минпромторга России от 02 июля 2015 г. № 1815.

## 1 ОПЕРАЦИИ ПОВЕРКИ

При поверке проводить следующие операции:

1) внешний осмотр;

2) проверку электрической прочности изоляции;

3) проверку сопротивления изоляции;

4) опробование (проверка работоспособности);

5) подтверждение соответствия программного обеспечения;

6) определение метрологических характеристик;

7) проверка функции счетчика электроэнергии;

8) оформление результатов поверки.

#### 2 СРЕДСТВА ПОВЕРКИ

При проведении поверки применять следующее оборудование:

- универсальная пробойная установка мощностью не менее 0,25 кВ·А с выходным напряжением до 2 кВ, с погрешностью установки напряжения  $\pm 10\%$ ;

- мегаомметр с верхним пределом измерения не менее 100 МОм, номинальным напряжением 500 В, с погрешностью измерений не более  $\pm 10\%$ ;

- калибратор универсальный с погрешностью по напряжению и силе переменного тока от  $\pm 0.05$  до  $\pm 0.15$  %; с погрешностью установки частоты от  $\pm 0.003$ до ±0,03 Гц (или генератор частоты);

- частотомер электронно-счетный с диапазоном измерений от 1 до 15000 Гц, пределы допускаемой относительной погрешности  $\pm$ 5·10<sup>-6</sup>;

- амперметр цифровой с диапазоном измерений силы постоянного тока от 0 до 20 мА, с погрешностью измерений не более  $\pm 0.1\%$ ;

- магазин сопротивлений с диапазоном установки сопротивления от О до 1 МОм с классом точности не менее 0,02;

- источник напряжения постоянного тока с диапазоном напряжения от О до 40 В, с погрешностью ±1,25 %;

- барометр-анероид БАММ-1;

- гигрометр психрометрический ВИТ-2;

- ПЭВМ с операционной системой Windows с установленным (под ОС Windows) специализированным ПО конфигурирования прибора.

Примечания

1 Все средства измерений должны быть поверены, эталоны должны быть аттестованы и иметь подтверждающую документацию .

2 Допускается использовать другие средства измерений для задания входных сигналов, если погрешность задания не превышает 1/5 предела основной погрешности прибора.

3 Допускается использовать средства измерений с погрешностью задания сигналов, не превышающей 1/3 предела основной погрешности прибора, с введением контрольного допуска, равного 0,8 от предела основной погрешности прибора.

4 При эксплуатации приборов выполнение работ по техническому обслуживанию не требуется.

# 3 ТРЕБОВАНИЯ К КВАЛИФИКАЦИИ ПОВЕРИТЕЛЕЙ

Поверку должен выполнять поверитель, освоивший работу с поверяемым прибором, эталонами и средствами измерений применяемых при проведении поверки.

Перед началом работы поверитель должен изучить руководство по эксплуатации поверяемого прибора, настоящую методику поверки прибора, инструкции по эксплуатации оборудования, используемого при поверке, правила техники безопасности и строго их соблюдать.

#### 4 ТРЕБОВАНИЯ БЕЗОПАСНОСТИ

4.1 По безопасности приборы должны соответствовать ГОСТ 22261-94, гост 12.2.091-2012, гост 12.2.007.0-75.

По степени защиты от поражения электрическим током приборы должны соответствовать классу защиты OI по ГОСТ 12.2.007.0-75.

#### ОПЧ.140.325 МП

4.2 По пожарной безопасности приборы соответствуют требованиям ГОСТ 12.1.004-91, требования обеспечиваются схемотехническими решениями , применением соответствующих материалов и конструкцией и проверке не подлежат.

4.3 К работам по обслуживанию и эксплуатации приборов допускаются лица, ознакомленные с правилами техники безопасности, имеющие допуск для работы с электроустановками напряжением до 1 ООО В, изучившие руководство по эксплуатации и настоящую методику поверки.

4.4 При работе с приборами необходимо пользоваться только исправным оборудованием.

4.5 Запрещается:

- эксплуатировать приборы в режимах, отличающихся от указанных в эксплуатационной документации;

- эксплуатировать приборы при обрывах проводов внешних соединений;

- производить внешние соединения, не отключив все напряжения, подаваемые на прибор.

4.6 В случае возникновения аварийных условий и режимов работы прибор необходимо немедленно отключить.

#### 5 УСЛОВИЯ ПОВЕРКИ

5 .1 Поверку следует проводить при нормальных условиях:

температура окружающего воздуха (20±5) °С;

– относительная влажность воздуха от 30 % до 80 % при 25 °С;

атмосферное давление от 80 до 106,7 кПа (от 630 до 795 мм рт.ст.);

– положение прибора – любое;

для приборов с напряжением питания переменного тока: частота питающей сети (50±0,5) Гц, форма кривой переменного напряжения питающей сети синусоидальная, с коэффициентом нелинейных искажений не более 5 %.

5.2 До проведения поверки прибор необходимо выдержать в нормальных условиях применения не менее 4 часов.

#### ОПЧ.140.325 МП

5.3 Электропитание поверяемого прибора при выполнении операций опробования (проверки работоспособности прибора), подтверждения соответствия программного обеспечения прибора и определения метрологических характеристик прибора должно обеспечиваться от внешнего источника однофазного переменного тока номинальной частотой 50 Гц, либо от внешнего источника постоянного тока. При этом в ходе выполнения вышеуказанных операций должны соблюдаться параметры напряжения питания прибора в соответствии с таблицей 1.

Таблица 1

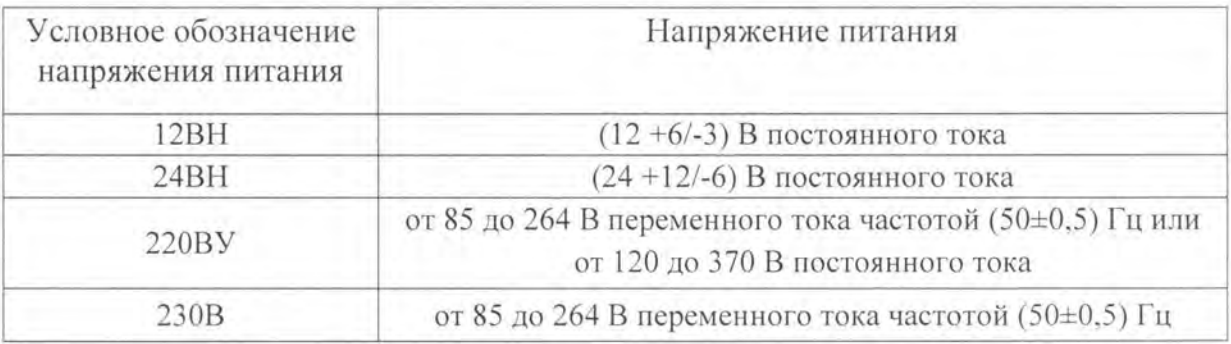

# 6 ПОДГОТОВКА К ПОВЕРКЕ

Перед поверкой приборов необходимо выполнить следующие подготовительные работы:

- провести проверку документации, подтверждающей электрическую безопасность;

- провести технические и организационные мероприятия по обеспечению безопасности проводимых работ в соответствии с требованиями ГОСТ 12.2.007.0- 75 и гост 12.1.004-91.

- провести проверку средств измерений, используемых при поверке, средства измерения должны быть поверены, эталоны должны быть аттестованы и подготовлены к работе согласно их руководствам по эксплуатации.

# 7 ПРОВЕДЕНИЕ ПОВЕРКИ

7.1 Внешний осмотр

При внешнем осмотре прибора проверяют:

- соответствие приборов требованиям эксплуатационной документации;

- соответствие комплектности, указанной в паспорте;

- отсутствие механических повреждений корпуса и наружных частей, влияющих на работу приборов;

- четкость маркировки.

7 .2 Проверка электрической прочности изоляции

Электрическую прочность изоляции испытывают по методике ГОСТ 22261-94 на пробойной установке мощностью не менее 0,25 кВ·А на стороне высокого напряжения при отсутствии внешних соединений.

Испытательное напряжение повышать плавно, начиная с нуля или со значения, не превышающего номинальное рабочее напряжение цепи, до испытательного со скоростью, допускающей возможность отсчета показаний вольтметра, но не менее 100 В/с.

Изоляцию выдерживают под действием испытательного напряжения в течение 1 мин, затем напряжение плавно снижают с такой же скоростью до нуля или до значения, не превышающего номинальное значение.

При проверке электрической прочности изоляции между цепями прибора испытательное напряжение с действующим значением, указанным в таблице 2 частотой 50 Гц прикладывают между соединенными вместе контактами каждой из цепей (или группы цепей).

Прибор считают прошедшими проверку, если не произошло пробоя или перекрытия изоляции. Появление коронного разряда или шума при испытании не являются признаками неудовлетворительных результатов проверки.

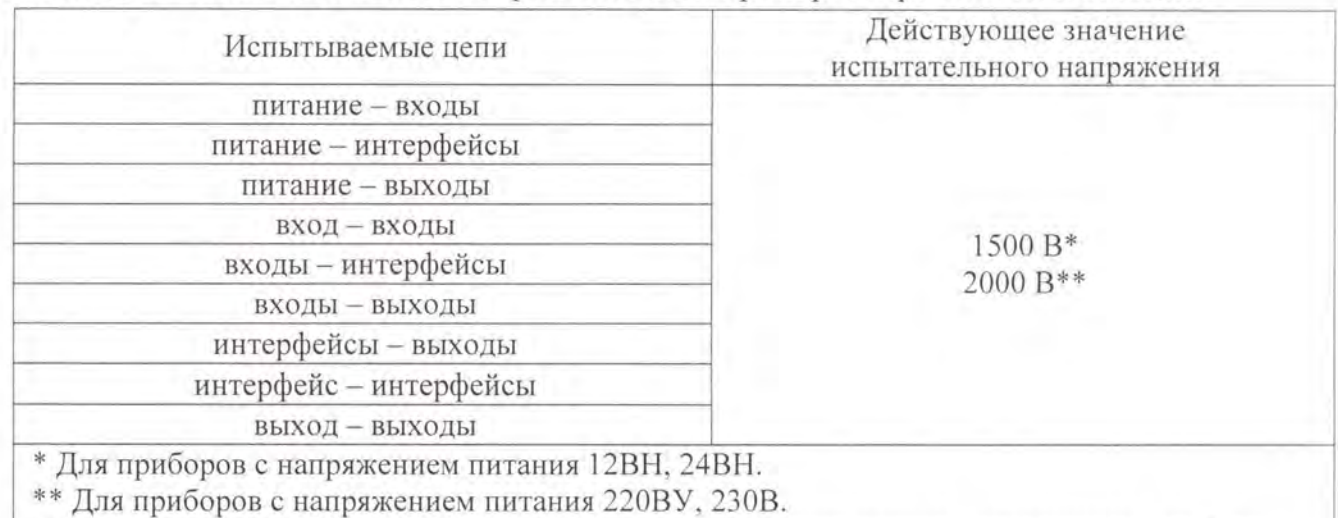

Таблица 2 - Испытательные напряжения для проверки прочности изоляции

Примечание - Испытания проводить по пунктам, соответствующим исполнению прибора.

7 .3 Проверка сопротивления изоляции

Электрическое сопротивление изоляции цепей проверяют по методике ГОСТ 22261-94 мегаомметром с номинальным напряжением 500 В с погрешностью не более 30 % при отсутствии внешних соединений.

Электрическое сопротивление изоляции измерять между всеми соединенными вместе контактами испытываемых цепей, указанными в таблице 2.

Прибор считают выдержавшим проверку, если для всех точек приложения испытательного напряжения по таблице 1, измеренные значения сопротивления изоляции в условиях поверки в соответствии с 5. 1 составляет не менее 20 МОм.

7.4 Опробование

Опробование включает в себя проверку работоспособности прибора.

Прибор подключить в соответствии со схемой, приведенной на рисунке А.1 приложения А.

На прибор подать питание. На лицевой панели прибора должны засветиться индикаторы. Дождаться завершения выполнения всех стартовых тестов прибора (не более двух минут).

На прибор подать входной сигнал с напряжением в диапазоне 15 100 % от номинального значения напряжения входного сигнала, частотой в диапазоне от 10 до 9999 или 15000 Гц в соответствии с исполнением прибора и проконтролировать показания цифровых индикаторов.

Показания цифровых индикаторов должны соответствовать значению частоты входного сигнала.

7.5 Подтверждение соответствия программного обеспечения

Номер версии программного обеспечения прибора определяется при считывании в программе конфигураторе.

Для этого необходимо:

а) подключить прибор к компьютеру по интерфейсу RS485, запустить программу-конфигуратор;

б) в правом верхнем углу во вкладке «СОМ, адрес» проверить соответствие параметрам, установленным на приборе: скорость, контроль (паритет), количество стоп бит, в окне «Адрес» установить адрес прибора при наличии нескольких приборов в одной линии.

в) в строке состояния или во вкладке «Монитор» проверить версию программного обеспечения прибора (только для чтения) .

При успешном соединении с прибором автоматически определится номер версии программного обеспечения.

7.6 Определение метрологических характеристик (определение основной погрешности)

7.6.1 Определение метрологических характеристик (определение основной погрешности) прибора следует осуществлять по схемам, приведенным в приложения А, по истечении времени установления рабочего режима после включения, методом прямых не менее чем при пяти значениях входного сигнала, достаточно равномерно распределенных в диапазоне измерения (преобразования) , в том числе при значениях входного сигнала, соответствующих нижнему и верхнему значениям выходного сигнала.

Основную погрешность определять в условиях, указанных в 5 .1.

На прибор подавать входной сигнал, соответствующий контрольным точкам. Контрольные точки, значения входного сигнала и допускаемые значения

в контрольных точках для проверки основой погрешности приведены в таблицах Б.1, Б.2 приложения Б.

В качестве источника входного сигнала для приборов использовать источник калиброванных напряжений и токов или генератор частоты.

Примечание - В таблицах Б.1, Б.2 приложения Б приведены расчетные значения допускаемых показаний прибора, при проверке учитывать установленное на приборе количество знаков после запятой.

7.6.2 Пределы допускаемых основных погрешностей приборов должны быть равны величинам, указанным в таблице 3.

Таблица 3 – Пределы допускаемых основных погрешностей приборов

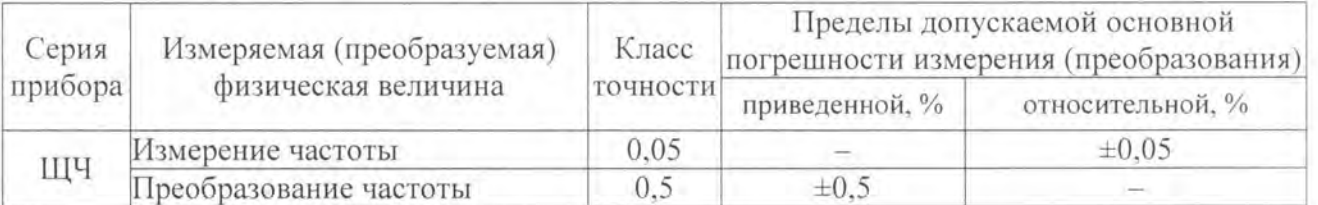

7.6.2.1 Определение основной относительной погрешности при измерении частоты входного сигнала

С помощью источника калиброванных напряжений и токов (генератора частоты) задавать частоту в диапазоне измерений от 10 до 9900 Гц для приборов с разрядностью 4,0 и от 10 до 15000 Гц для приборов с разрядностью 5,0, со значением напряжения, равным 15 и 120 % номинального значения напряжения входного сигнала. Частоту источника калиброванных напряжений и токов контролировать частотомером.

Определение основной относительной погрешности при измерении частоты следует проводить во всех контрольных точках таблицы Б.1 приложения Б.

За выходной сигнал принимать показания цифровых индикаторов.

Значение основной относительной погрешности определяют по формуле:

$$
\delta = \frac{N - N_x}{N_x} \cdot 100 \tag{1}
$$

где  $N$  – показание прибора в проверяемой контрольной точке;

 $N_x$  – значение частоты на входе прибора, (показания частотомера или генератора частоты), в проверяемой точке, для которой определяется погрешность (см. таблицу Б.1 приложения Б).

Результаты поверки считают удовлетворительными, если основная относительная погрешность, рассчитанная по формуле (1), не превышает пределов, указанных в таблице 3.

7.6.2.2 Определение основной приведенной погрешности при преобразовании частоты входного сигнала в выходной аналоговый сигнал

Определение основной приведенной погрешности следует проводить методом прямых измерений во всех контрольных точках таблицы В.б приложения В.

С помощью источника калиброванных напряжений и токов (генератора частоты) задавать частоту в диапазоне преобразования частоты (по умолчанию от 45 до 55 Гц), со значением напряжения, равным 15 и 120 % номинального значения напряжения входного сигнала.

За выходной сигнал принимать показания эталонного амперметра (выходной аналоговый сигнал).

Для имитации нагрузки при преобразовании частоты в выходной аналоговый сигнал подключить последовательно в цепь аналогового выхода магазин сопротивления в качестве нагрузки.

Значение сопротивления нагрузки не превышает:

- 2,5 кОм для приборов с диапазоном изменений выходного сигнала от О до 5 мА;

- 0,5 кОм для приборов с диапазоном изменений выходного сигнала от О до 20 мА, от 4 до 20 мА.

Значение основной приведенной погрешности определяют по формуле:

$$
\delta = \frac{N - N_x}{N_k} \cdot 100 \tag{2}
$$

где  $N$  - действительное значение выходного аналогового сигнала, определенное по эталонному прибору, соответствующее проверяемой точке;

 $N_x$  – расчетное значение выходного аналогового соответствующее проверяемой точке (см. таблицу Б.2 приложения Б); сигнала,

 $N_k$  – нормирующее значение выходного аналогового сигнала.

Результаты поверки считают удовлетворительными, если основная приведенная погрешность, рассчитанная по формуле (2) не превышает пределов допускаемой основной приведенной погрешности, указанной в таблице 3.

7.6.3 Прибор считается прошедшим поверку и годным к эксплуатации, если измеренные прибором значения находятся в допускаемых пределах, указанных в соответствующей таблице приложения Б (для соответствующего варианта исполнения прибора), и его погрешности, рассчитанные по формулам ( 1 ), (2) для соответствующих контрольных точек, не превышают допустимых значений, указанных в таблице 3.

#### 8 ОФОРМЛЕНИЕ РЕЗУЛЬТАТОВ ПОВЕРКИ

Положительные результаты поверки приборов оформляют в соответствии с приказом Министерства промышленности и торговли Российской федерации от 02.07.2015 г № 1815, поверхность корпуса прибора наносят знак поверки в виде наклейки, в паспорте на прибор производят запись о годности к применению.

При отрицательных результатах поверки оформляют «Извещение о непригодности» в соответствии с приказом Министерства промышленности и торговли Российской федерации от 02.07.2015 г № 1815.

Начальник отдела испытаний ООО «ИЦРМ»

1 /!

П.С. Казаков

# Приложение А (обязательное) Схемы внешних подключений приборов

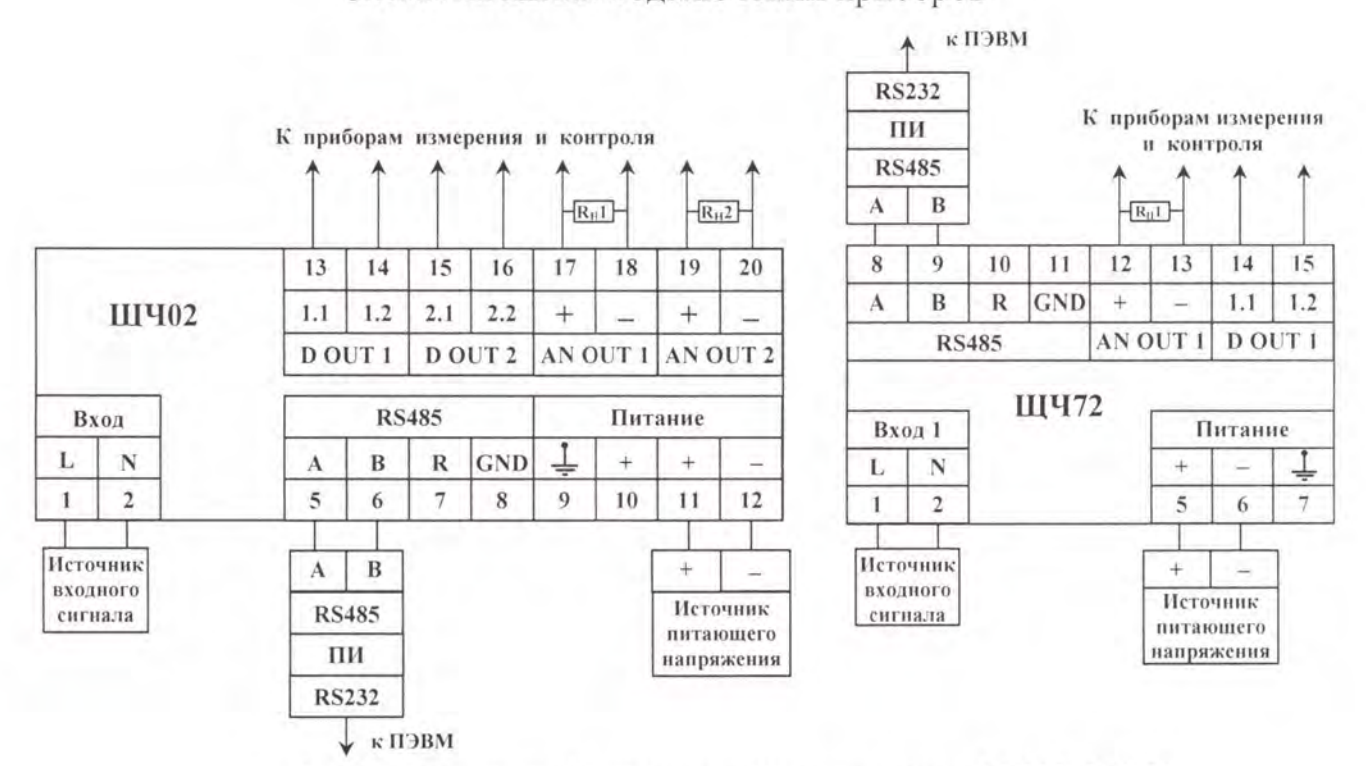

#### а) для исполнений с напряжением питания 12ВН, 24ВН

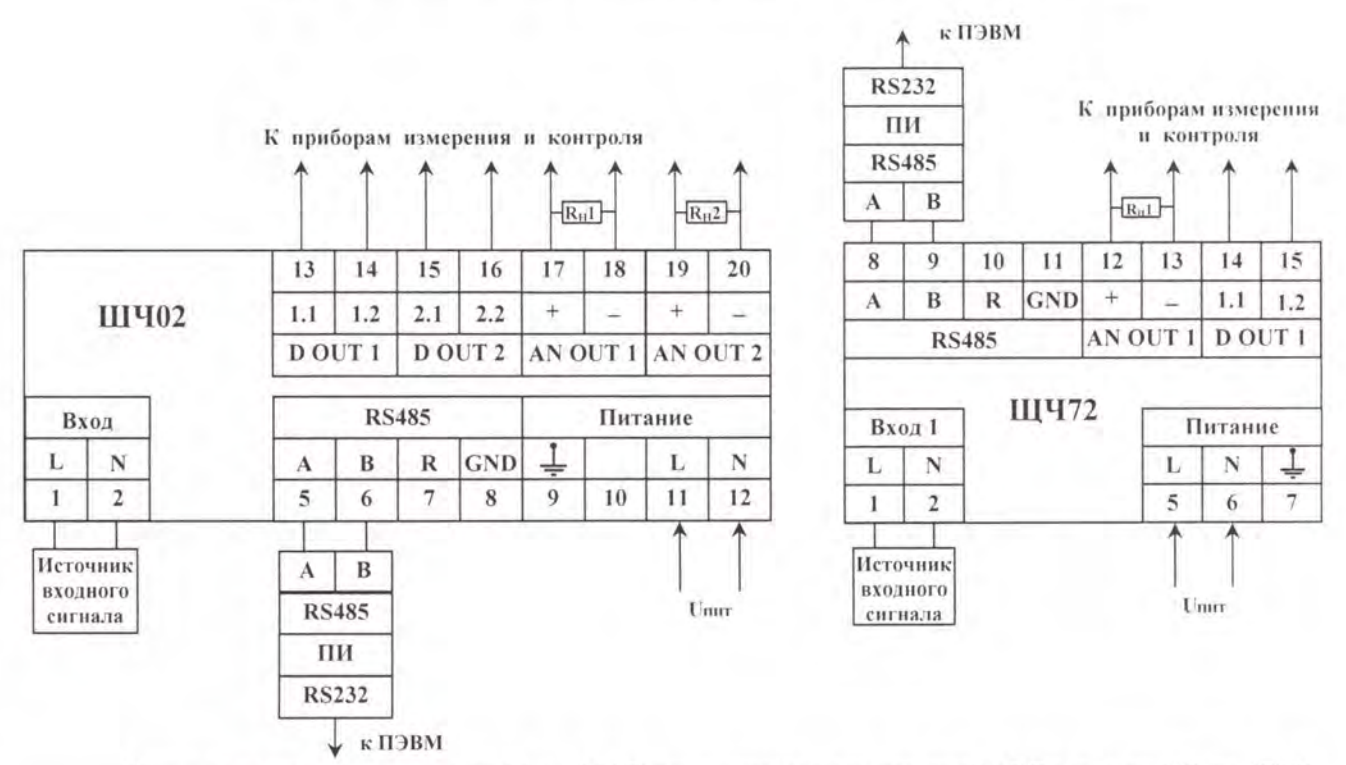

 $U_{\text{num}}$  – напряжение питания от 85 до 264 В переменного тока частотой 50 Гц или от 120 до 370 В постоянного тока (220ВУ), напряжение питания от 85 до 264 В переменного тока частотой 50 Гц (230В).

б) для исполнений с напряжением питания 220ВУ, 230В

Рисунок А.1 - Схемы подключения приборов ЩЧ02, ЩЧ72

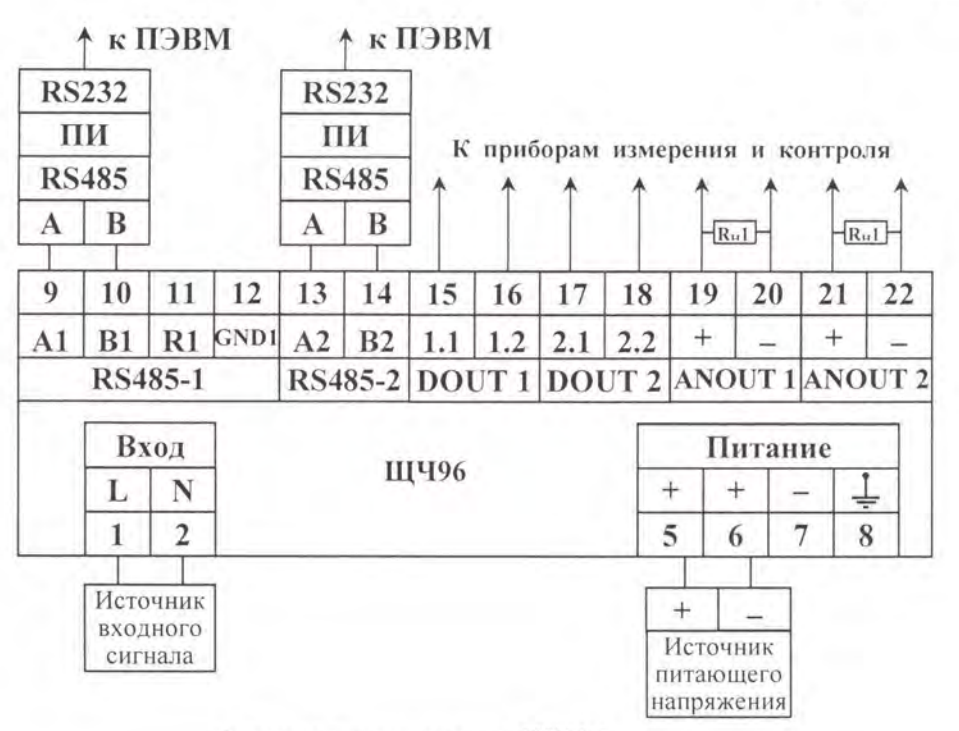

а) схема подключения ЩЧ96

 $U_{\text{mrr}}$  – напряжение питания от 85 до 264 В переменного тока частотой 50 Гц или от 120 до 370 В постоянного тока (220ВУ), напряжение питания от 85 до 264 В переменного тока частотой 50 Гц (230В).

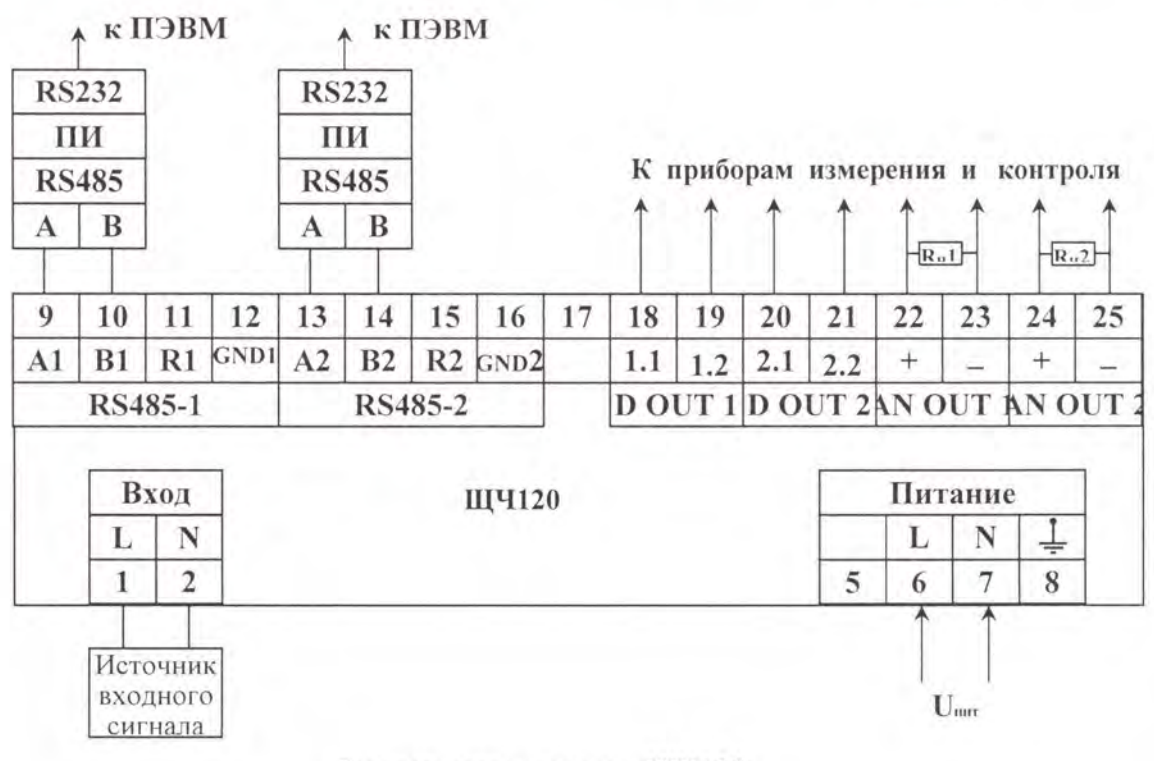

б) схема подключения ЩЧ120

Примечание - На рисунке а) приведен пример подключения прибора ЩЧ96 для исполнений с напряжением питания 12ВН, 24ВН, на рисунке б) пример подключения прибора ЩЧ120 для исполнений с напряжением питания 220ВУ, 230В, при подключении питания учитывать исполнение прибора по напряжению питания.

Рисунок А.2 - Схемы подключения приборов ЩЧ96, ЩЧ120

# Приложение Б (обязательное)

# Значения входных сигналов, допускаемые показания и

допускаемые значения выходных аналоговых сигналов в контрольных точках

# Таблица Б.1 - Проверка основной погрешности приборов при измерении частоты входного сигнала

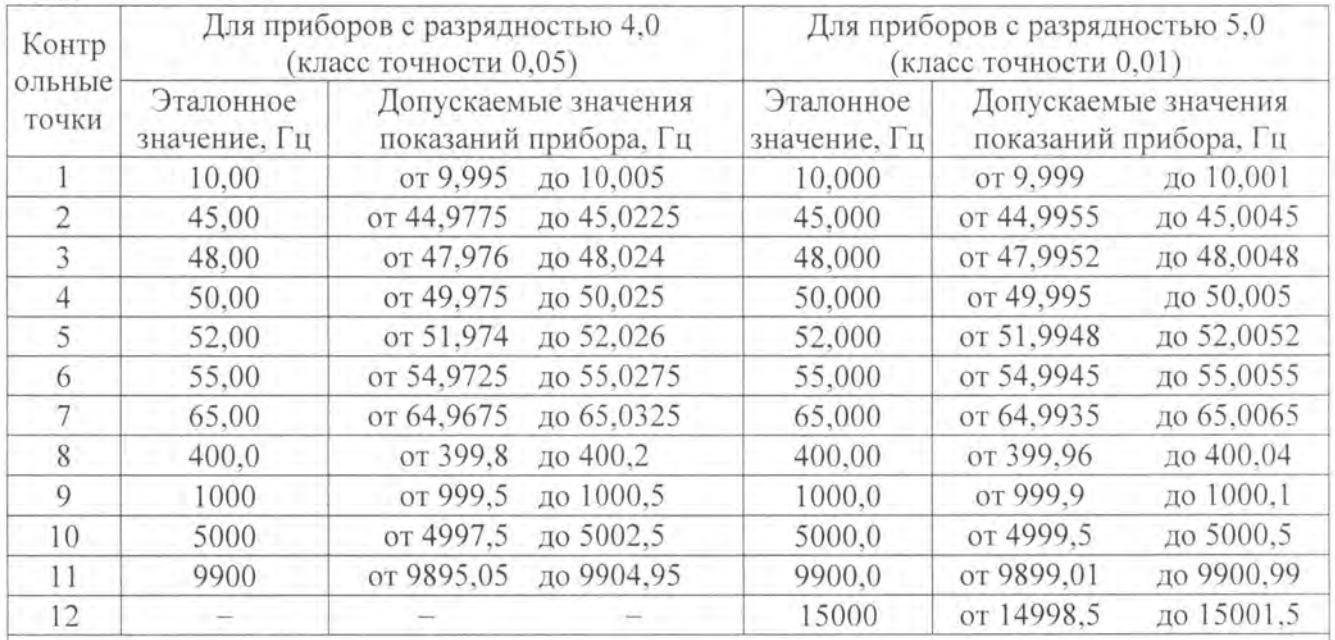

Примечание - В таблице приведены расчетные значения допускаемых значений, при проверке приборов учитывать установленное на приборе количество знаков после запятой.

Таблица Б.2 - Проверка основной погрешности приборов при преобразовании частоты входного сигнала в выходной аналоговый сигнал

| $KOH-$<br>троль-<br>ная<br>точка | Поверяемая<br>отметка, * x,<br>$\%$ | Расчетные значения<br>выходного<br>аналогового сигнала<br>$(Nx)$ , MA |                                                 |                  | Допускаемые значения выходного тока, мА,<br>класс точности $0.5$ (N) |                                                                 |                              |         |                              |         |
|----------------------------------|-------------------------------------|-----------------------------------------------------------------------|-------------------------------------------------|------------------|----------------------------------------------------------------------|-----------------------------------------------------------------|------------------------------|---------|------------------------------|---------|
|                                  |                                     | 5 <sub>MA</sub>                                                       | от 0 до   от 0 до   от 4 до<br>20 <sub>MA</sub> | 20 <sub>MA</sub> |                                                                      | от 0 до 5 мА.<br>02.55MA                                        | от 0 до 20 мА.<br>$01020$ MA |         | от 4 до 20 мА.<br>$41220$ MA |         |
|                                  | $\theta$                            | $\theta$                                                              | $\theta$                                        | $\overline{4}$   | or 0                                                                 | до 0.025                                                        | OT <sub>0</sub>              | до 0.1  | or 3.9                       | до 4.1  |
| $\overline{2}$                   | 30                                  | 1,5                                                                   | 6                                               | 8.8              | от 1.475                                                             | до 1.525                                                        | or 5.9                       | до 6.1  | or 8.7                       | до 8.9  |
| 3                                | 50                                  | 2.5                                                                   | 10                                              | 12               | от 2,475                                                             | до 2,525                                                        | от 9.9                       | до 10.1 | от 11,9                      | до 12.1 |
| 4                                | 70                                  | 3,5                                                                   | 14                                              | 15,2             | от 3.475                                                             | до 3.525                                                        | от 13.9                      | до 14.1 | or 15.1                      | до 15.3 |
| 5                                | 100                                 | 5                                                                     | 20                                              | 20               | от 4.975                                                             | до 5,025                                                        | от 19.9                      | до 20,1 | от 19.9                      | до 20.1 |
| 茶<br>по                          | отношению<br>измеряемой частоты)    | К                                                                     |                                                 |                  |                                                                      | выбранному диапазону измерений (с учетом нижней/верхней границы |                              |         |                              |         |